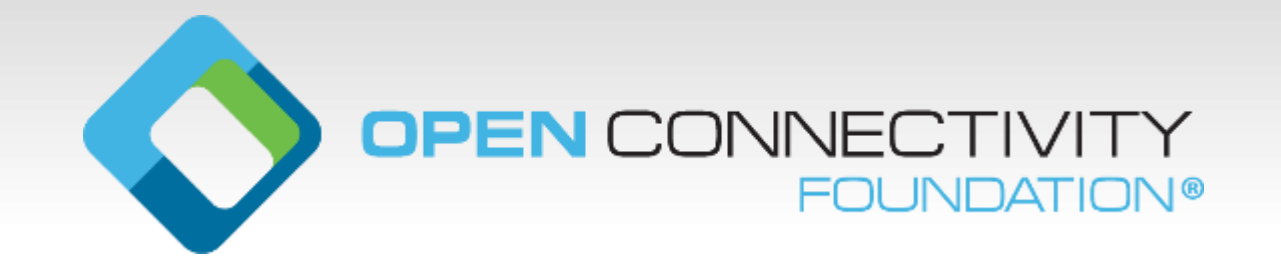

### **ToolChain**

Code explained

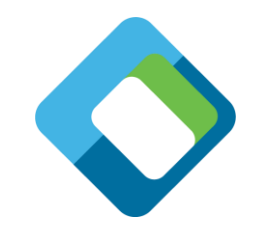

# **The Generated C++ IOTivity code explained**

IOTivity C++ API

- Main
- Supported functions
- Class implementation for each resource

Note IOTivity also has a C API

# **IOTivity build in resources**

- Set of APIs to create an OCF device (or client)
- Has a set of "build-in" resources:
	- oic/res
	- oic/p
	- oic/d
	- Security resources

The entity handler of these resources will be handled by the stack.

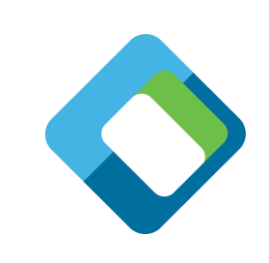

# **main**

#### • Main

- Starts the platform
- Register the device, e.g. initializes oic/d
- Register the platform, e.g. initializes oic/p
- Create all application specific resources
- Just loops until a resource is being called

# **Register device**

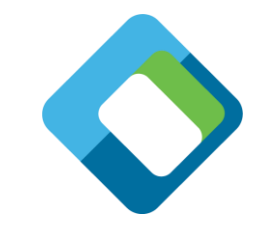

setDeviceInfo function sets the device (oic/d) information like:

- Device type
- Device name
- Data model versions

# **Register platform**

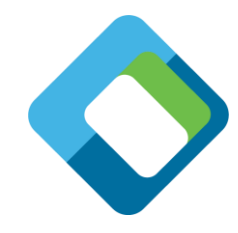

setPlatformInfo function sets the platform (oic/p) information like:

- platformID
- Manufactorer: name, URL
- Hardware version
- Firmware version
- System time

This resource includes optional properties, hence this resource needs to be listed in the introspection file

#### **IoTServer class**

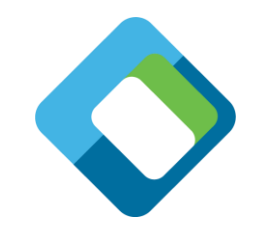

The IoTServer is a wrapper that list all application specific resources.

• This class instantiates all application specific resources

• This class is (indirectly) responsible for populating all application specific resources in oic/res.

#### **Resource class**

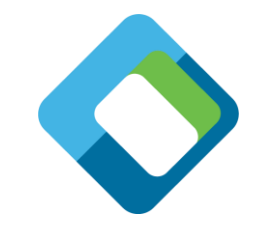

The Resource class is a virtual class being used by each specific resource class.

• Just to have less code

#### **Resource specific class**

The resource specific class is a class representing a specific endpoint

- Each endpoint, even of the same type, has its own class
	- So that it can interact with specific hardware
- Each class has :
	- Set of member variables
		- E.g. the list of properties that can occur in the payloads
	- Constructor/Destructor
	- get function
		- E.g. the OCF Retrieve method
	- post function (if needed in the implementation)
		- E.g. the OCF Update method

#### **Resource specific class - constructor**

- Initializes all member variables
	- From examples/defaults in the resource definitions
- Initializes the call backs (get/post)
- Register the resource
	- With the appropriate resource types (rt)
	- With the appropriate interface (if)
	- With the appropriate flags (secure, observable, discoverable)
	- With the specific URI to receive the call-backs for.

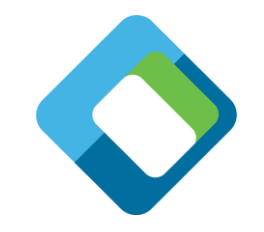

### **Resource specific class – get function**

- Function registered in the constructor
- Function that returns the payload when "coap-get" is called
- Function adds the member variables to the payload that will be returned

Implementation specific:

before assigning the member variables to the payload, one can update the member variables from the HW.

### **Resource specific class – post function**

- Function registered in the constructor
- Function that interprets the payload when "coap-post" is called
- Function checks if the properties are correct and within the limits.
- If all properties are correct, then the values of the post are assigned to the member variables.

Implementation specific:

after assigning the value to the member variables, one can interact with the HW, using the newly assigned member variables.

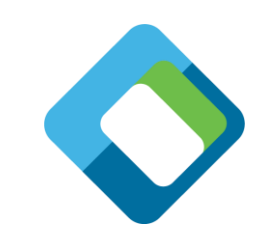

# **What to do next**

- Define your own input file
- Run the tooling!
- Build it… and see if it works
	- For example: Check it against OTGC/CTT
	- To get an feeling what is there..
- Change the code, to what you want it to do

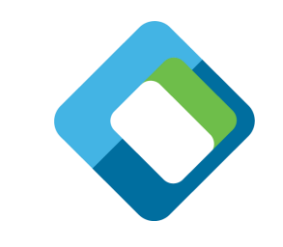

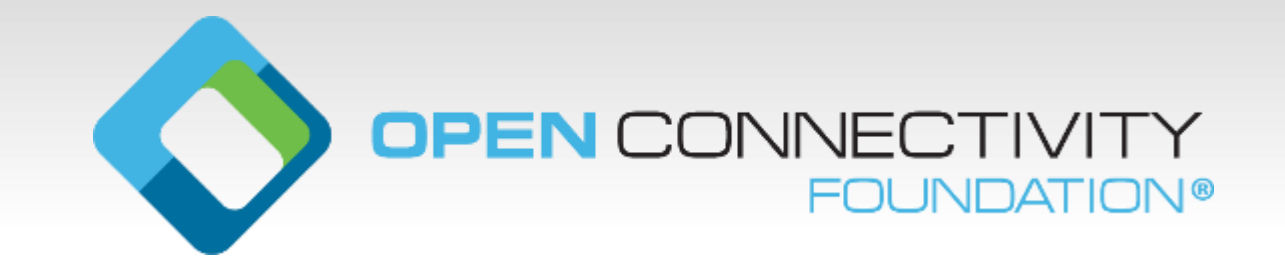

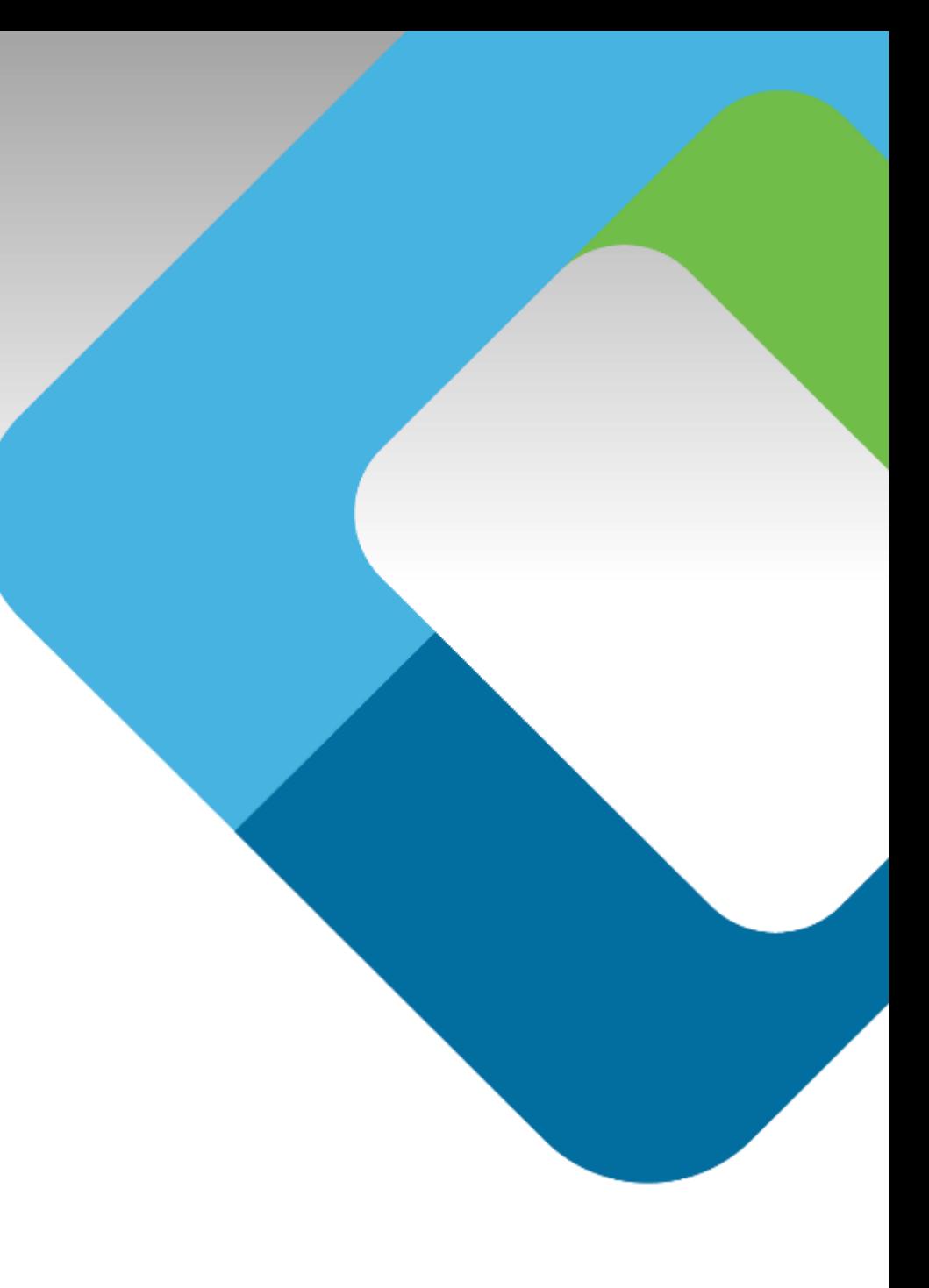